## OPPO\_Find N3 設定電子郵件

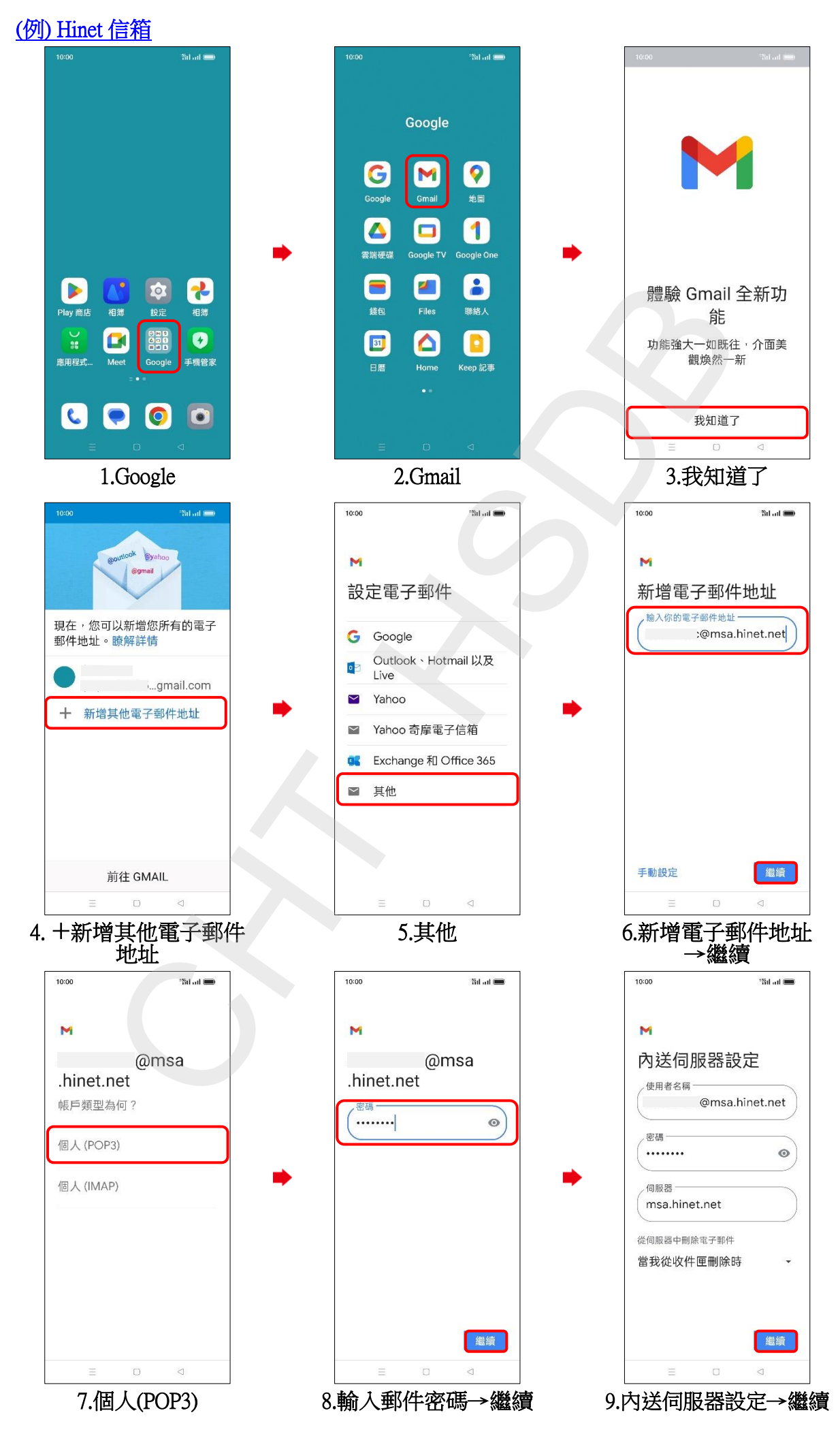

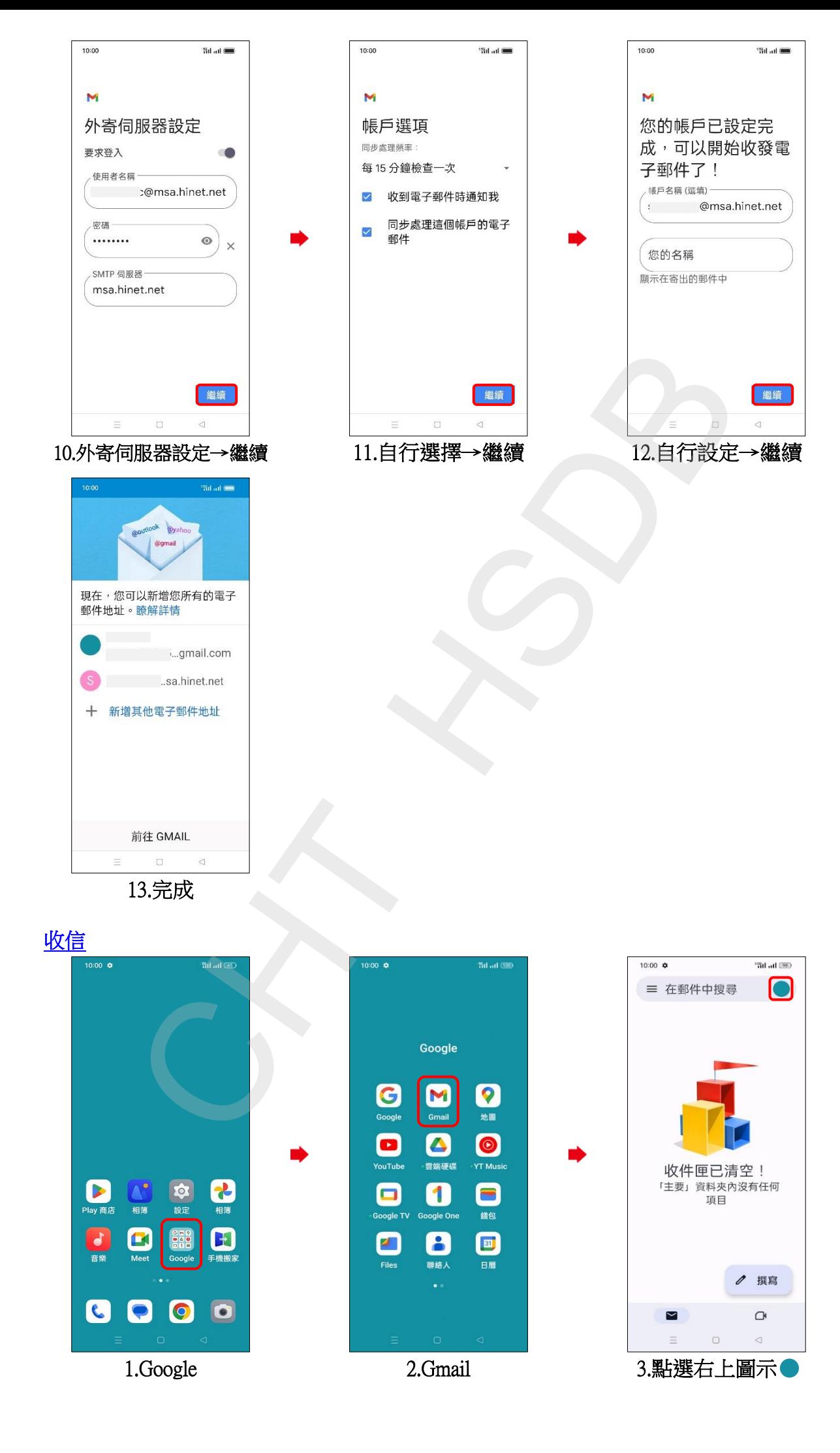

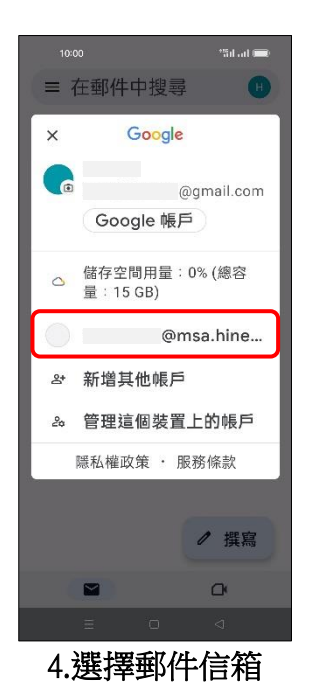

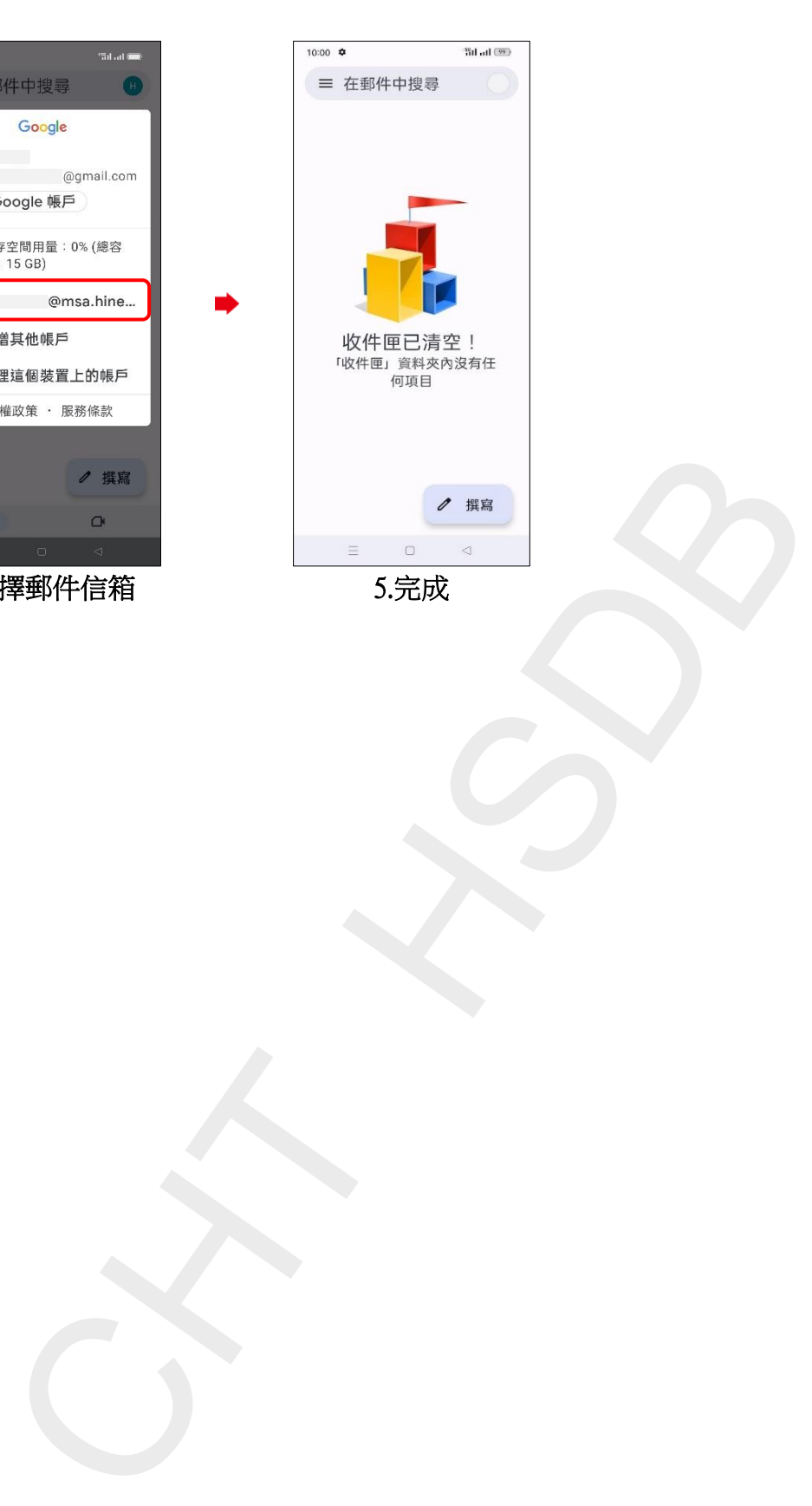

**3/3**